Учреждение образования «Белорусский государственный педагогический университет имени Максима Танка»

Институт повышения квалификации и переподготовки

Центр дополнительного образования «Альтернатива»

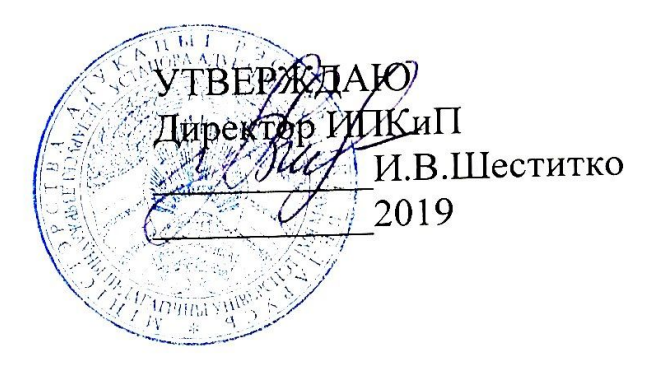

# ОБРАЗОВАТЕЛЬНАЯ ПРОГРАММА ОБУЧАЮЩЕГО КУРСА

«Работа в системе управления обучением Moodle»

Разработчики программы:

О.А.Минич, начальник центра информационных технологий БГПУ, кандидат педагогических наук, доцент, доцент кафедра андрагогики;

обучения центра дистанционного отдела Е.В.Солобай, начальник информационных технологий БГПУ;

обучения центра дистанционного отдела A.H., специалист Скриба информационных технологий БГПУ.

Рекомендована к утверждению:

Советом ИПКиП БГПУ Протокол заседания от 17.06 2019 № 3

#### **ВВЕДЕНИЕ**

Обучающий курс «Работа в системе управления обучением Мoodle» предусматривает овладение современными компьютерными информационными и коммуникационными технологиями в процессе организации электронного обучения на базе системы управления обучением (LMS) Moodle.

Данный обучающий курс проводится в рамках проекта международной технической помощи «Инновационное ИКТ образование для социальноэкономического развития» (IESED), реализуемого при поддержке программы ERASMUS+ Capacity Building in Higher Education.

**Цель обучающего курса:** сформировать навыки использования системы управления обучением Moodle для организации и поддержки образовательного процесса с использованием дистанционных образовательных технологий.

#### **Задачи обучающего курса:**

− овладеть навыками организации процесса электронного обучения с использованием образовательного портала ИБ БГУ на базе LMS Moodle;

рассмотреть общую архитектуру и принципы работы в LMS Moodle;

− рассмотреть модели и стандарты разработки электронных учебных курсов;

− сформировать навыки создания и редактирования электронных учебных курсов в LMS Moodle;

− сформировать навыки разработки и редактирования активных элементов и ресурсов электронных учебных курсов в LMS Moodle;

− сформировать навыки оценивания студентов в LMS Moodle;

− сформировать навыки администрирования электронных учебных курсов в LMS Moodle.

#### **Методы обучения:**

– дистанционные образовательные технологии;

– проблемное изложение теоретического материала с мультимедийным сопровождением;

– реализация активных и интерактивных методов и приёмов.

#### **Средства обучения:**

дистанционные образовательные технологии с поддержкой преподавателя-тьютора;

электронные конспекты лекций;

- − раздаточные материалы к лекциям;
- система управления обучением Moodle.

#### **Слушатели должны знать**:

требования по реализации образовательных программ с применением электронного обучения и дистанционных образовательных технологий;

− назначение и методы использования системы дистанционного обучения Moodle;

− возможности системы Moodle для построения системы электронного обучения и проведения занятий средствами обучения LMS Moodle.

**Слушатели должны уметь**:

− создавать свой курс в системе дистанционного обучения Moodle;

− добавлять в курс все доступные виды ресурсов: текстовые и вебстраницы, ссылки на сторонние сайты;

− использовать в курсе медиа-ресурсы;

− создавать и использовать в курсе элементы активной деятельности студентов: форумы, чаты, задания, семинары, тесты, опросы, анкеты;

− проводить занятия в курсе с использованием элементов дистанционного обучения: проверять активность студентов и оценивать их деятельность;

− вносить изменения в курс;

− проводить резервное копирование и восстановление курса.

Изучение сопровождается разработкой слушателем собственного учебного курса по преподаваемой дисциплине.

Образовательная программа обучающего курса «Работа в системе управления обучением Мoodle» рассчитана на 40 учебных часов: теоретическая часть – 21 час; практические задания – 17 часов, вебконференции – 2.

### **СОДЕРЖАНИЕ ПРОГРАММЫ**

#### **1. Введение**

Назначение и возможности СДО Moodle. Личный профиль пользователя.

Знакомство с СДО Moodle. Описание возможностей и функционала СДО Moodle. Модульность. Принципы работы в СДО Moodle. Роли пользователей в системе. Регистрация в системе, создание профиля, редактирование профиля.

Структура курса в СДО Moodle. Обзор элементов и ресурсов курса.

Интерфейс и настройки электронного курса. Работа с блоками. Личный профиль пользователя. Работа с календарем. Обзор элементов и ресурсов курса.

#### **2. Создание и наполнение курса в СДО Moodle. Ресурсы и элементы курса**

Требования к оформлению учебных материалов для размещения в курсе.

Требования к оформлению и содержанию курса. Требования к формату контента. Работа с текстовым редактором.

Работа с ресурсами курса в СДО Moodlе.

Обзор основных ресурсов курса в СДО Moodlе. Особенности работы с ресурсами. Создание и наполнение ресурсов.

Организация взаимодействия с помощью элементов совместной деятельности.

Обзор элементов совместной деятельности. Особенности работы.

Создание интерактивных элементов курса.

Назначение и виды интерактивных элементов курса. Особенности работы с обучающимися при использовании интерактивных элементов.

Работа с инструментами контроля знаний.

Инструменты контроля знаний в СДО Moodle. Особенности работы с инструментами контроля знаний в СДО Moodle.

Создание банка тестовых заданий и тестов.

Типы тестовых заданий. Работа с Банком вопросов. Создание теста и настройка его параметров. Использование в тесте формул и изображений. Результаты тестирования.

#### **3. Организация обучения с использованием дистанционного курса СДО Moodle**

Анализ результатов работы с интерактивными элементами.

Работа с отчетами курса. Оценивание заданий, работы на форумах и др. Типы форумов, создание тем, отправка сообщений.

Управление работой пользователей.

Настройки курса по управлению работой пользователей. Управление группами.

Мониторинг и анализ результатов обучения.

Журнал оценок. Отчеты в курсе. Опросы. Анкеты. Обратная связь.

# **СПИСОК РЕКОМЕНДУЕМОЙ ЛИТЕРАТУРЫ Основная литература:**

1. Moodle // Rusian Moodle [Электронный ресурс] – Режим доступа : <https://moodle.org/course/view.php?id=25>

2. Андреев А. В., Андреева С. В, Доценко И.Б. Практика электронного обучения с использованием Moodle [Электронный ресурс]. – Таганрог: ТТИ ЮФУ, 2008.

3. Анисимов, А.М. Работа в системе дистанционного обучения Moodle : учебное пособие / А.М. Анисимов. – Харьков : ХНАГХ, 2008. – 275 с.

4. Белозубов, А.В., Николаев, Д.Г. Система дистанционного обучения Moodle : учебно-методическое пособие / А.В. Белозубов, Д.Г. Николаев. – СПб., 2007. – 108 с.

5. Дрозд, К. В. Проектирование образовател'ной среды : учеб. пособие для бакалавриата и магистратуры / К. В. Дрозд, И. В. Плаксина. — 2-е изд., испр. и доп. — М. : Издательство Юрайт, 2018. — 437 с. — (Серия : Образовательный процесс).

6. Интернет-портал [Электронный ресурс]: "Innovative ICT education for social-economic development" – IESED / Режим доступа: http://iesed.esy.es / Дата доступа: 03.03.2019.

7. Канаво, В. Методические рекомендации по созданию курса дистанционного обучения через интернет / В. Канаво // Бизнес-образование в России [Электронный ресурс]. – Режим доступа [http://www.curator.ru/method.html.](http://www.curator.ru/method.html) – Дата доступа : 17.02.2019.

8. Полат, Е.С. Теория и практика дистанционного обучения / Е.С. Полат, М.Ю. Бухаркина, М.В. Моисеева. – М. : Академия, 2004. – 416 с.

9. Проектирование и разработка дистанционного учебного курса в среде Moodle 2.7: учебно-методическое пособие / Рязан. гос. радиотехн. ун-т; сост.: Н. П. Клейносова, Э. А. Кадырова, И. А. Телков, Р. В. Хруничев. Рязань, 2015. 164 с.

10.Тунда, В.А., Тарасенко, Ф.П. Документация по Moodle 2.5 / В.А. Тунда, Ф.П. Тарасенко. – Томск, 2014. – 45 с.

#### **Дополнительная литература:**

1. Hansun Zhang Waring Theorizing Pedagogical Interaction: Insights from Conversation Analysis (Routledge Research in Education) / Hansun Zhang Waring. – Routledge, 2015 – Mode of access:

https://www.amazon.com/Theorizing-Pedagogical-Interaction-Conversation-Routledge/dp/1138806951 – Date of access : 2.03.2018.

2. B. Haßler, L. Major, P. Warwick, S. Watson, S. Hennessy, B. Nicholl Perspectives on Technology, Resources and Learning: Productive Classroom Practices, Effective Teacher Professional Development. Faculty of Education, University of Cambridge, 2016 – Mode of access: https://www.educ.cam.ac.uk/people/staff/watson/Hassler%20et%20al%202016%2  $0 -$ 

%20Perspectives%20on%20Technology,%20Resources%20and%20Learning%20( Full).pdf – Date of access : 2.03.2018.

# **УЧЕБНО-ТЕМАТИЧЕСКИЙ ПЛАН**

# обучающего курса «Работа в системе управления обучением Мoodle»

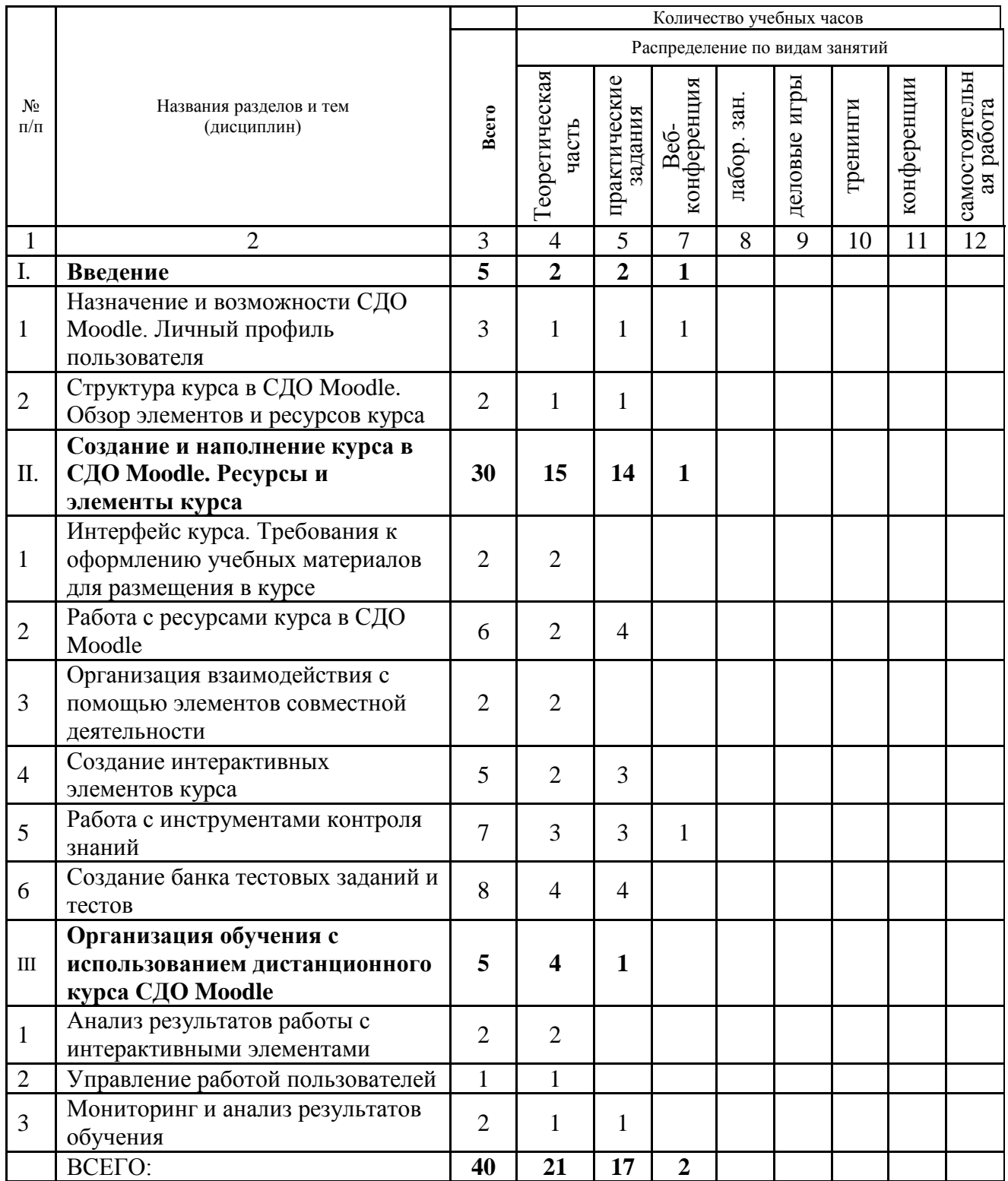